# **darktable - Feature #12019**

# **ACES and ACEScg support**

02/19/2018 03:50 PM - Ondro P.

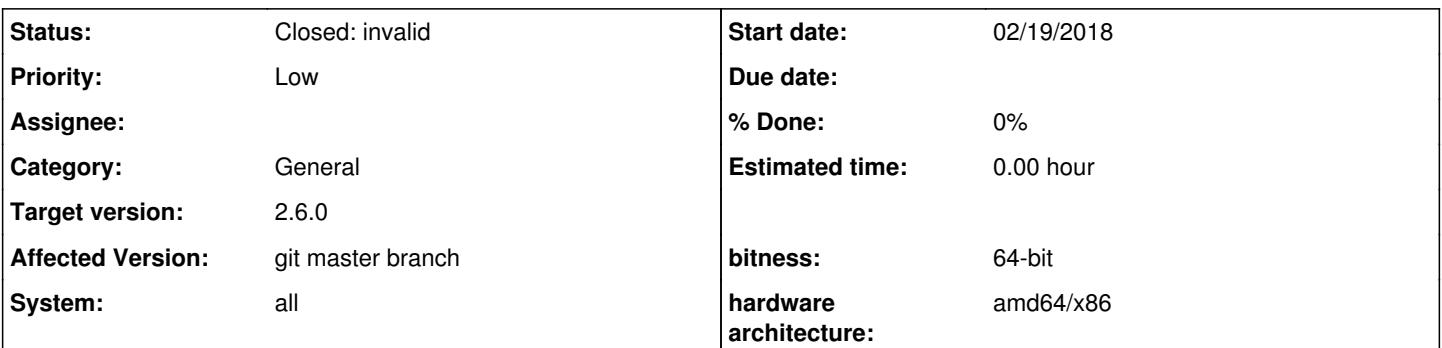

## **Description**

Hello friends,

I wanted to ask if would it be possible to add ACES and ACEScg support as a output color profile when working with RAW photos:

<http://www.oscars.org/science-technology/sci-tech-projects/aces> [https://en.wikipedia.org/wiki/Academy\\_Color\\_Encoding\\_System#ACEScg](https://en.wikipedia.org/wiki/Academy_Color_Encoding_System#ACEScg)

It is already implemented in dcraw, but to have it also in darktable would be a big plus :)

Thank you very much for consideration and have a nice day

### **History**

**#1 - 02/19/2018 04:02 PM - Ondro P.**

I think it could bring great benefit when exporting output to multiple devices with various color spaces (such as rec709, sRGB, rec2020 ect.)

#### **#2 - 02/19/2018 04:15 PM - Tobias Ellinghaus**

What exactly are you asking for? Just ACES as the export profile? That's already possible, just copy a matching ICC to ~/.config/darktable/color/out/. Or do you want to export to half float EXR? Or do you want to have darktable to work according to the ACES standard in its internal pipe?

### **#3 - 02/19/2018 04:34 PM - Ondro P.**

Tobias thank you very much for your reply.

Well darktable working in ACES standards (or in OCIO) in its internal pipe would be great, but I know that it is a huge request so I posted it as a second feature idea, separate from this one. For now it would be great to have at least this ACES export as a first step :) But its a great new that it is possible to do it this way, I did not know about this option before, thank you very much :) I thought that export is only limited to sRGB, AdobeRGB, linear Rec709, linear Rec2020 and BRG (These are the only options I see in drop-down menus). Maybe there could be some GUI element which would allow users to add their own icc? I read the documentation few months ago but I thought that ICC color profiles in this directory would be only usable as input color profiles. Half-float EXRs would be great but are not critically needed - I think that 16/32bit TIFFs can provide the same output quality, or not?

#### **#4 - 02/19/2018 05:10 PM - Tobias Ellinghaus**

*- Status changed from New to Closed: invalid*

[https://www.darktable.org/usermanual/en/color\\_group.html#output\\_color\\_profile](https://www.darktable.org/usermanual/en/color_group.html#output_color_profile) tells about the possible output color profile locations, the same is also shown in the tooltip when hovering the dropdown. I don't think that adding new color profiles is a task common enough to justify its own GUI.

About export file formats, you can surely use TIFF, or full float OpenEXR.

### **#5 - 02/19/2018 05:55 PM - Ondro P.**

Thank you very much Tobias, you are right it is pretty clearly stated. To be honest I consider myself experienced darktable user (I use it since version 1.4+) and I never noticed that tooltip before, even thought I wondered about if it is possible to export to different color spaces. I understand that maybe it is too much to add a button for it, but maybe make it somehow more intuitive or make this information more "visible'? I'm not sure, I don't want to persuade you now, just want to share my experience that eventhough I used darktable a lot I never noticed it. In my UI/UX experience, if I use some tool and there is only a drop-down menu and no "GUI element" where I can load some custom file, I think of this tool as-is, I usually don't even think that there could be some possibility of expanding it. But this is just my opinion or advice, not a objective truth :) Anyway thank you very much for your help and have a nice day

## **#6 - 04/11/2018 08:57 PM - Roman Lebedev**

*- Target version set to 2.6.0*